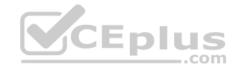

# GSuite

<u>Number</u>: GSuite <u>Passing Score</u>: 800 <u>Time Limit</u>: 120 min <u>File Version</u>: 1

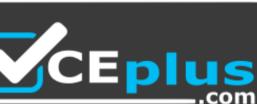

GSuite

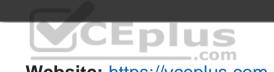

Website: <u>https://vceplus.com</u> VCE to PDF Converter: <u>https://vceplus.com/vce-to-pdf/</u> Facebook: <u>https://www.facebook.com/VCE.For.All.VN/</u> Twitter : <u>https://twitter.com/VCE\_Plus</u>

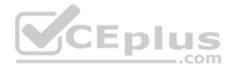

# Exam A

# **QUESTION 1**

In a Google Hangouts video call, your customer asks if there are any summer discounts. You want to show them a draft document without giving them direct access to the Google Docs document. What should you do? (Choose two.)

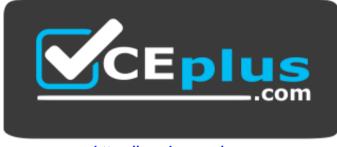

https://vceplus.com/

- A. From your Gmail inbox, send your customer an attachment of the summer discount flyer
- B. From Google Drive, add the customer as a collaborator to the folder with the summer discount flyer document
- C. From the Google Hangouts video call, present only the window with the summer discount flyer
- D. From Google Docs, add the customer as a collaborator to the summer discount flyer document
- E. From the Google Hangouts video call, present your entire screen

Correct Answer: AB Section: (none) Explanation

# Explanation/Reference:

Reference: https://zapier.com/blog/google-hangouts-video-calls-guide/

# **QUESTION 2**

You want to link to your Google Slides presentation from the company's website. The web developer has asked you to provide a hyperlink that will start the slideshow as soon as the user clicks the link. What should you do?

- A. Click Insert and then click Link
- B. Click File, click Download as, and then click Microsoft PowerPoint (.pptx)
- C. Click Share and then click Get shareable link

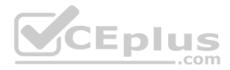

D. Click File, click Publish to the web, click Link, and then click Publish

Correct Answer: C Section: (none) Explanation Explanation/Reference: Reference: <u>https://business.tutsplus.com/tutorials/embed-google-slides-presentations-online--cms-29503</u>

# **QUESTION 3**

Your Team Drive has over 7,000 images and PDF files. For a meeting you have in 10 minutes, your manager asks you for all the JPG and PDF marketing flyer files the company has created. You need to find these files before your meeting. What should you do?

- A. Search www.google.com for marketing flyer JPG OR PDF
- B. Type marketing flyer JPG OR PDF in the Drive search bar
- C. Search the bookmarks in your Google Chrome browser
- D. Sort all the files in "Team Drive" alphabetically

| Correct Answer: B |
|-------------------|
| Section: (none)   |
| Explanation       |

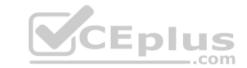

#### Explanation/Reference:

Reference: https://gsuitetips.com/tips/drive/advanced-searches-on-google-drive/

# **QUESTION 4**

You received an email request that you want to respond to next week. For you to remember about this request, you need to have this email on top of your inbox next Monday at 9:30 AM. What should you do?

- A. Click **Snooze** in the email options. Then select to snooze the email until 9:30 AM next Monday.
- B. Mark the email as Important. Create a calendar event for 9:30 AM next Monday. Then add the email's URL to the calendar event.
- C. Add the email to Tasks. Then edit the task to have a due date of 9:30 AM next Monday.
- D. Create a calendar event for 9:30 AM next Monday, and add an email notification to be sent to your inbox.

Correct Answer: A Section: (none) Explanation

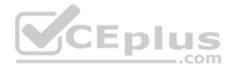

# Explanation/Reference:

Reference: https://support.google.com/a/users/answer/9260550#2.6

# **QUESTION 5**

You want to send login instructions, such as URL, username, and password, to a new external user. You want to email to be automatically deleted from the user's inbox in two days. What should you do?

- A. Call the user and provide them with login instructions over the phone
- B. Email the user and ask them to delete the email in two days
- C. Send the URL and username in one email, and send the temporary password in another
- D. Create the email in confidential mode. Set the email to expire in two days

Correct Answer: D Section: (none) Explanation

# **Explanation/Reference:**

Reference: <u>https://support.google.com/a/users/answer/9381514?hl=en</u>

# **QUESTION 6**

A new customer asks you to send a Google Docs document to them as a Microsoft Word document. From the File menu of your Google Docs document, what action should you take?

- A. Click Email as attachment, and then select Microsoft Word (.docx)
- B. Click Download as, click Plain Text (.txt), and send them an email with this file attached
- C. Click Share, enter the customer's email address, and share the document
- D. Click Make a Copy. Rename the document with a .docx extension, save it to "My Drive" and share the document with them

Correct Answer: B Section: (none) Explanation

### Explanation/Reference:

Reference: https://www.maketecheasier.com/convert-google-docs-to-word/

# **QUESTION 7**

You need to find an audio file on Google Drive that your manager shared with you recently. You know that the type of file you are looking for is audio, and the owner of the file is lisa@kelvincars.com. What should you do to quickly find the file on Google Drive?

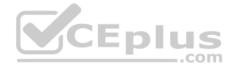

- A. Click on the dropdown menu in the search bar of Google Drive, select audio as the typo of file, select owned by me as owner, and then click Search.
- B. Click on the dropdown menu in the search bar of Google Drive, select audio as the type of file, enter lisa@kelvincars.com as owner, and then click Search.
- C. In the search bar of Google Drive, enter type:video owner:me
- D. In the search bar of Google Drive, enter type:video owner:lisa@kelvincars.com

Correct Answer: B Section: (none) Explanation

# **Explanation/Reference:**

Reference: https://usingtechnologybetter.com/how-to-search-for-google-drive-share-emails-in-gmail/

# **QUESTION 8**

You need to set up a way to easily access a Google Drive folder that your team shared with you. The Team Drive with this shared folder has over 1,000 different folders. What should you do to have quick access to the shared folder?

- A. Create a new folder in My Drive on Google Drive. Copy all the files from your team's folder to the new folder
- B. Create a new folder in My Drive on Google Drive. Move your team's folder into this new folder
- C. Find the shared folder on Google Drive. Change the color of the folder to red
- D. Find the shared folder in Shared with me on Google Drive. Right-click on the folder, and then click Add to My Drive

Correct Answer: D Section: (none) Explanation

# **Explanation/Reference:**

Reference: https://support.google.com/drive/answer/2375057?co=GENIE.Platform%3DDesktop&hl=en

# **QUESTION 9**

You just started your **new** job and received an email with a Getting Started manual attached. After a few weeks, you want to remove this email from your Gmail inbox but preserve it for future reference. What should you do?

- A. Mark as not important
- B. Delete the email
- C. Archive the email
- D. Label the email

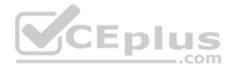

Correct Answer: C Section: (none) Explanation

Explanation/Reference:

# **QUESTION 10**

You have a folder saved locally on your laptop. You need to upload the folder to Google Drive. What should you do?

- A. In Google Drive, click New, and then click File Upload. Select the file you want to upload from your laptop
- B. In Google Drive, click New, and then click Folder. Give a name to the new folder, and then click Create
- C. In Google Drive, navigate to My Drive. Click Upload files and upload the relevant files from your local drive to Google Drive
- D. In Google Drive, click New, and then click Folder Upload. Select a folder you want to upload, and then click Upload

Correct Answer: A Section: (none) Explanation

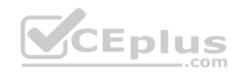

Explanation/Reference:

# **QUESTION 11**

You want to send an email to your team with a photo in the body of the email. Which steps should you take?

- A. In the body of the email, put the cursor where you want the photo to be. Click Insert photo from the email options toolbar. Select the photo and insert it inline.
- B. In the body of the email, put the cursor where you want the photo to be. Click **Insert photo** from the email options toolbar. Select the photo and insert it as an attachment.
- C. Put the cursor where you want the photo to be. In the email options toolbar, click **Insert files using Drive**. Choose the photo you want to send. Insert it as an attachment.
- D. Put the cursor where you want the photo to be. In the email options toolbar, click Attach files. Choose the photo you want to send, and add it to the email.

Correct Answer: A Section: (none) Explanation

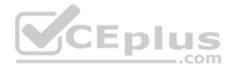

# **Explanation/Reference:**

### **QUESTION 12**

Your manager is working from a different office today during your regularly scheduled weekly meeting. You want to schedule a Google Hangouts video call to meet virtually. What should you do?

- A. Within the existing Google Calendar event for your meeting, update the location to Virtual and click Save
- B. Within the existing Google Calendar event for your meeting, click Add conferencing, select Hangouts and then click Save
- C. Go to Settings, click Add calendar for video calls, and add your meeting to this calendar
- D. On your Google Calendar landing page, create a new event to schedule a new video meeting

Correct Answer: D Section: (none) Explanation

#### **Explanation/Reference:**

Reference: https://support.google.com/a/users/answer/9300131?hl=en

#### **QUESTION 13**

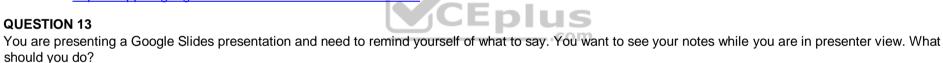

A. In your presentation, on each slide, click Insert, then click Comment, and add your speaking notes

B. In your presentation, add notes below each slide, where it says Click to add speaker notes

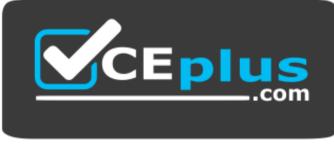

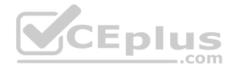

- C. Write your notes in a Google Doc and link to that document in your Google Slides presentation
- D. In your presentation, click Insert, select Text box, and add your notes to a textbox below each slide

# Correct Answer: B Section: (none) Explanation

# Explanation/Reference: Reference: https://www.bettercloud.com/monitor/the-academy/use-speaker-notes-google-slides/

# **QUESTION 14**

SIMULATION

# Overview

You have negotiated a new deal with a customer. You now want to finalize their contract with your company for an annual supply of coffee beans.

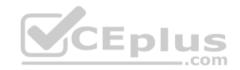

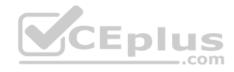

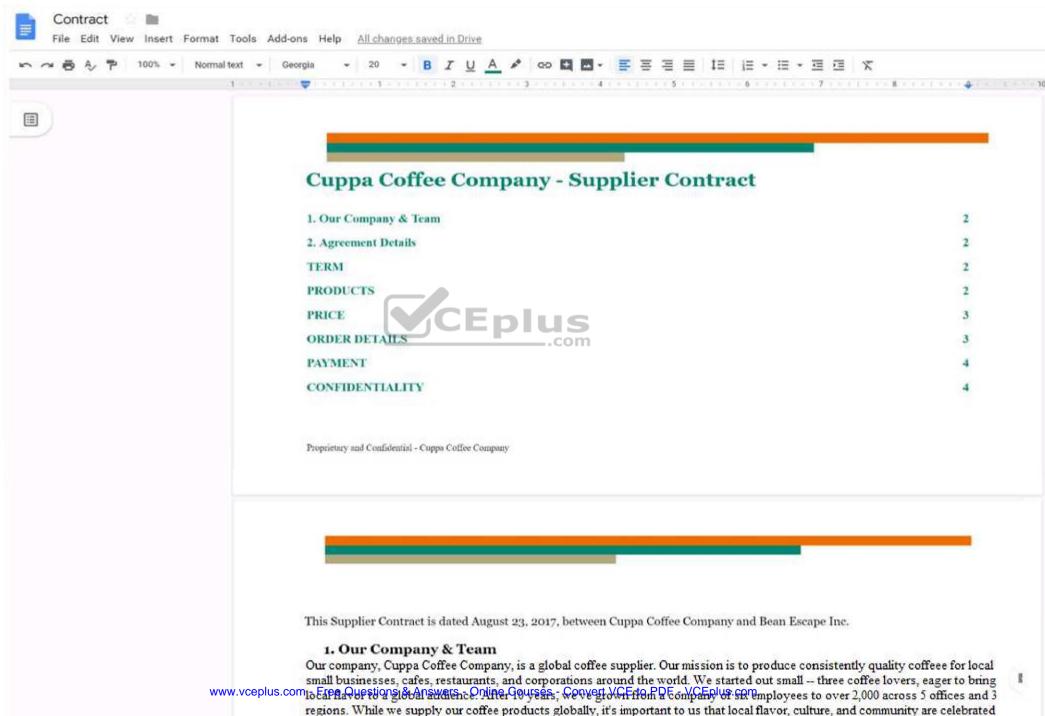

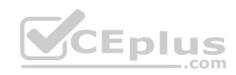

. . . 10

| r r 🖶 A P 100% + Normal text + Georgia | - 12 - B                                                                                | IUA / ODE                                                                                                    | - = = = =                                                            | t≡ i≣ • i≣ • ⊒ i                                                                   | ≣ × ♦.• <u>/</u> • ≡ =                                                      |
|----------------------------------------|-----------------------------------------------------------------------------------------|----------------------------------------------------------------------------------------------------|----------------------------------------------------------------------|------------------------------------------------------------------------------------|-----------------------------------------------------------------------------|
|                                        | pay to Cuppa Col<br>pound basis.<br>(b) At the beginning<br>This is subject to          | fee Company an amount equ<br>of each calendar quarter, Cu<br>change on a quarterly basis.<br>pa Coffee Company to Bean | al to the quantity of b<br>ppa Coffee Company<br>Any changes to base | beans purchased, plus a r<br>shall establish a base cos<br>pricing mid-quarter mus | oasting fee at a per<br>at for each type of coffee.<br>t be communicated in |
|                                        | six-month for the<br>(b) Below are the de<br>duration of this a<br>(c) The prices noted | agrees to purchase a minimu<br>duration of this agreement.<br>ails of the quantity and price                           | /lb of each coffee pro                                               | duct that Bean Escape I<br>to the price/lb shall be s                              | nc is ordering for the<br>ent via written                                   |
|                                        | Coffee Type                                                                             | Coffee Region                                                                                                    | Quantity                                                             | Price/lb                                                                           |                                                                             |
|                                        |                                                                                         | The second second of the second second                                                                                 |                                                                      |                                                                                    |                                                                             |

You want to add a table of contents to the **Contract** document that automatically updates when changes are made to the different section headers. Add a table of contents with page numbers to the beginning of the contract documents, directly under the title header Cuppa Coffee Company – Supplier Contract.

Correct Answer: See explanation below. Section: (none) Explanation

**Explanation/Reference:** Explanation:

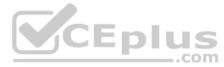

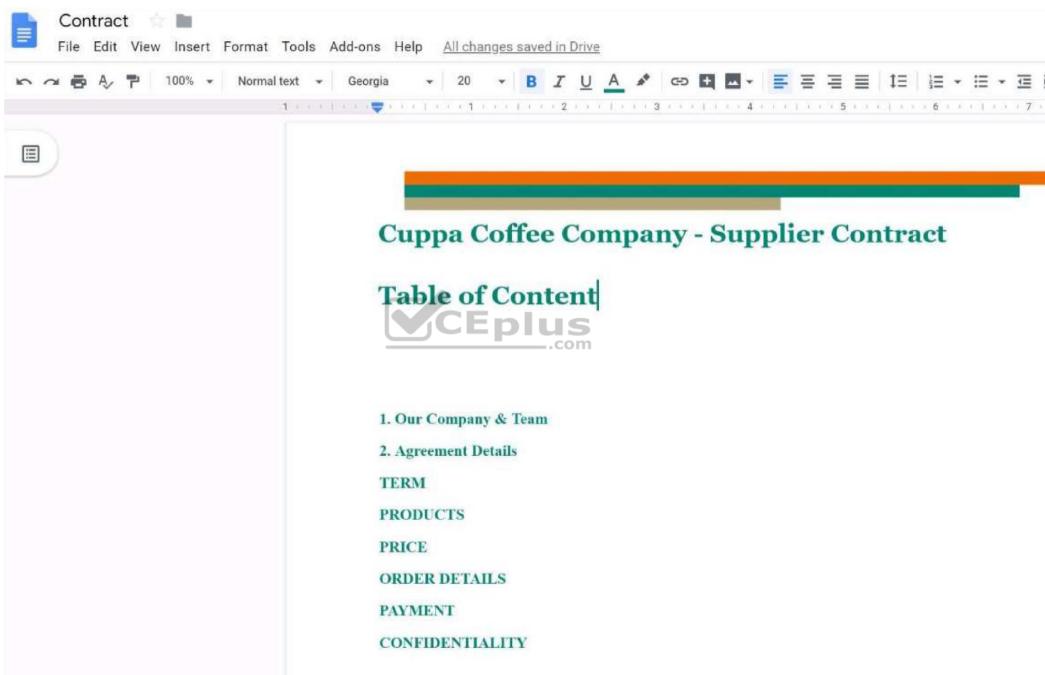

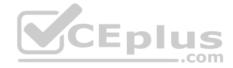

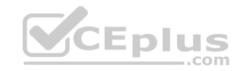

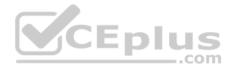

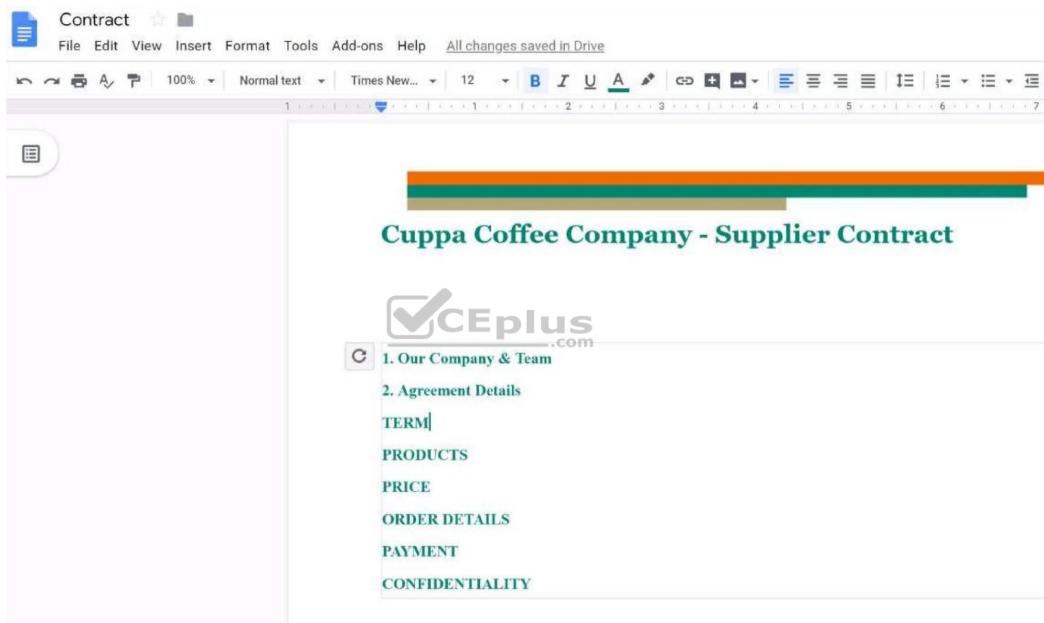

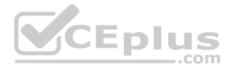

# **QUESTION 15**

SIMULATION

Overview

You have negotiated a new deal with a customer. You now want to finalize their contract with your company for an annual supply of coffee beans.

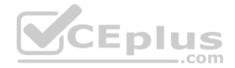

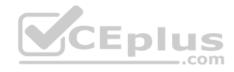

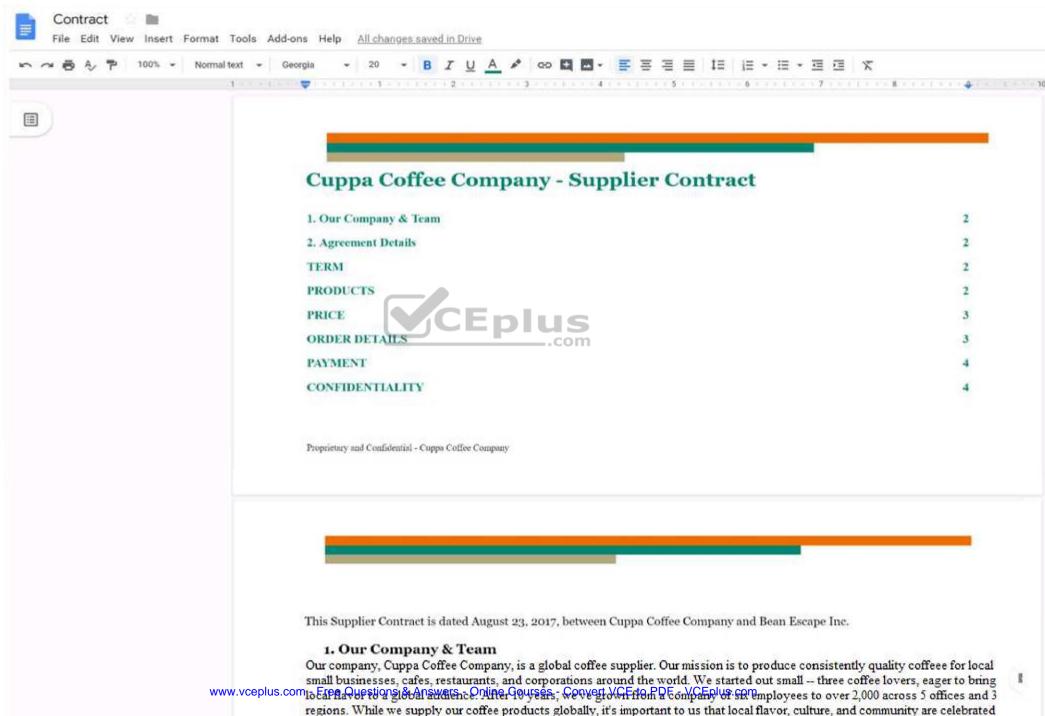

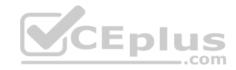

. . . 10

| 🗠 🗢 🧑 A/ 🏴 100% - Normal text - Georgia | a + 12 + B                                                                                                    | I U A & 00 🖬 🗖                                                                                                    | • = = = =                                                                | t≡ l≡ • ≡ • ⊒ ⊡                                                                      | × +. /. = =                                                           |
|-----------------------------------------|----------------------------------------------------------------------------------------------------|----------------------------------------------------------------------------------------------------|--------------------------------------------------------------------------|--------------------------------------------------------------------------------------|-----------------------------------------------------------------------|
|                                         | pay to Cuppa Coff<br>pound basis.<br>(b) At the beginning of<br>This is subject to of<br>writing from Cupp<br>change. | ee Company an amount equa<br>of each calendar quarter, Cup<br>change on a quarterly basis. A<br>pa Coffee Company to Bean H | il to the quantity of b<br>opa Coffee Company s<br>Any changes to base p | eans purchased, plus a ro<br>shall establish a base cost<br>pricing mid-quarter must | asting fee at a per<br>for each type of coffee.<br>be communicated in |
|                                         | six-month for the                                                                                                    | grees to purchase a minimum<br>duration of this agreement.                                                                  |                                                                          | of roasted coffee over the<br>duct that Bean Escape Inc                              |                                                                       |
| r                                       | duration of this ag<br>(c) The prices noted b<br>communication fr                                                     | greement.<br>below reflect the current qua<br>om Cuppa Coffee Company t                                                     | to Bean Escape Inc or                                                    | ne month prior to the star                                                           |                                                                       |
| [                                       | duration of this ag<br>(c) The prices noted h                                                                         | reement.<br>below reflect the current quar                                                                                  |                                                                          |                                                                                      |                                                                       |

In the table in section 2D ORDER DETAILS of the **Contract** document, add a new column titled Total Price. Leave the cells below the title blank.

Correct Answer: See explanation below. Section: (none) Explanation

**Explanation/Reference:** Explanation:

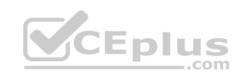

| 🗢 🕶 🖶 🤌 🏲 🛛 100% 🔹 🛛 Normal text |                                                                                                    | I U A 🖋 🖙 🖪                                                                             |                                                                                                    |                                                                                                    | Ē                                      |
|----------------------------------|----------------------------------------------------------------------------------------------------|-----------------------------------------------------------------------------------------|----------------------------------------------------------------------------------------------------|----------------------------------------------------------------------------------------------------|----------------------------------------|
| 1                                | the latest statest to be a set                                                                                                    | 1 2                                                                                     | ++4+++++++5++                                                                                                    | 1 + + + 6 + + + 1 + + + 7                                                                                                    | -                                      |
|                                  | pound basis.<br>(b) At the beginning<br>This is subject to<br>writing from Cup<br>change.<br><b>D. ORDER DETAL</b><br>(a) Bean Escape Inc<br>six-month for the<br>(b) Below are the det<br>duration of this a | agrees to purchase a mini<br>e duration of this agreeme<br>tails of the quantity and pu | Cuppa Coffee Company<br>is. Any changes to base<br>an Escape Inc, with a m<br>mum of 25,000 pounds<br>nt.<br>rice/lb of each coffee pro | shall establish a base c<br>pricing mid-quarter m<br>inimum of 1 month not<br>of roasted coffee over t<br>oduct that Bean Escape | ost f<br>ast b<br>ice p<br>he c<br>Inc |
|                                  | communication f                                                                                                    | rom Cuppa Coffee Compa                                                                  | ny to Bean Escape Inc o<br>Quantity                                                                                                    | one month prior to the s Price/lb                                                                                                | tart                                   |
|                                  | Indonesia Single                                                                                                    | Indonesia                                                                               | 10,000 lbs                                                                                                    | USD 10                                                                                                    |                                        |
|                                  | Origin                                                                                                    |                                                                                         |                                                                                                    |                                                                                                    | _                                      |

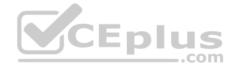

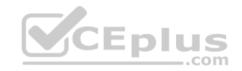

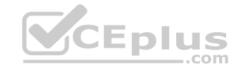

| 🗠 🕶 🖶 🎝 🏲 🛛 100% 👻 Normal text |                                                                         |                                                                                               |                                                                                            |                                                    |                     |
|--------------------------------|-------------------------------------------------------------------------|-----------------------------------------------------------------------------------------------|--------------------------------------------------------------------------------------------|----------------------------------------------------|---------------------|
| T · · ·                        | (b) Below are the deta<br>duration of this ag<br>(c) The prices noted b | duration of this agreeme<br>ils of the quantity and p<br>reement.<br>elow reflect the current | ent.<br>rice/lb of each coffee pro<br>quarterly price. Updates<br>any to Bean Escape Inc o | oduct that Bean Escape<br>to the price/lb shall be | Inc is o<br>sent vi |
|                                | Coffee Type                                                             | Coffee Region                                                                                 | Quantity                                                                                   | Price/lb                                           |                     |
|                                | Indonesia Single<br>Origin                                              | Indonesia                                                                                     | 10,000 lbs                                                                                 | USD 10                                             |                     |
|                                | Proprietary and Confidential - Cuppe                                    | a Coffee Company                                                                              |                                                                                            |                                                    |                     |
|                                | Proprietary and Confidential - Cuppe                                    | n Coffee Company                                                                              |                                                                                            |                                                    |                     |
|                                | Proprietary and Confidential - Cupps<br>Mexico Single Origin            | a Coffee Company                                                                              | 5,000 lbs                                                                                  | USD 18                                             |                     |
|                                |                                                                         | com                                                                                           | 5,000 lbs<br>8,000 lbs                                                                     | USD 18<br>USD 15                                   |                     |
|                                | Mexico Single Origin                                                    | Mexico                                                                                        |                                                                                            | Contraling Research                                |                     |

# www.vceplus.com - Free Questions & Answere Online Courses - Convert VCE to PDF - VCEplus.com

(a) Invoices shall be sent via postal mail and email to Bean Escape Inc at the end of every calendar quai

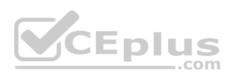

# QUESTION 16 SIMULATION

### Overview

As the new regional sales manager at Cuppa Coffee Company, your manager has asked you to review, update, and add to two existing Google Slides presentations. In the following questions, you will be editing presentations.

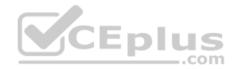

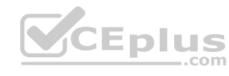

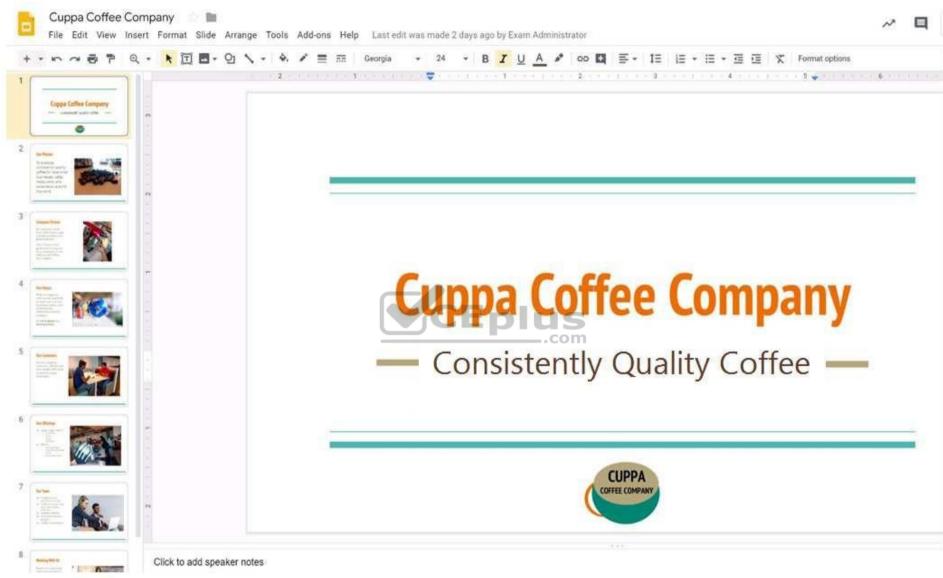

You need to edit an existing presentation all about your company, Cuppa Coffee Company. On the first slide of the **Cuppa Coffee Company** presentation, italicize the Consistently Quality Coffee text.

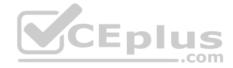

Correct Answer: See explanation below. Section: (none) Explanation

**Explanation/Reference:** Explanation:

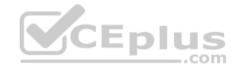

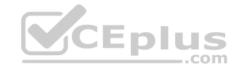

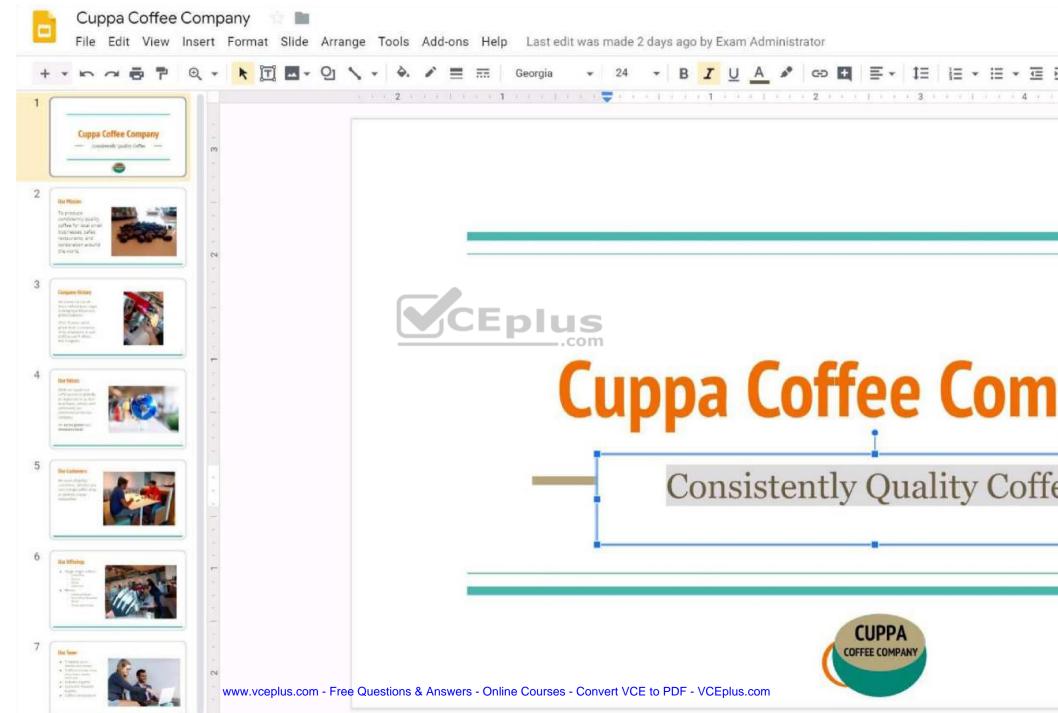

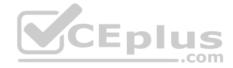

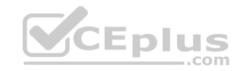

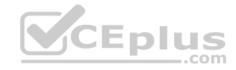

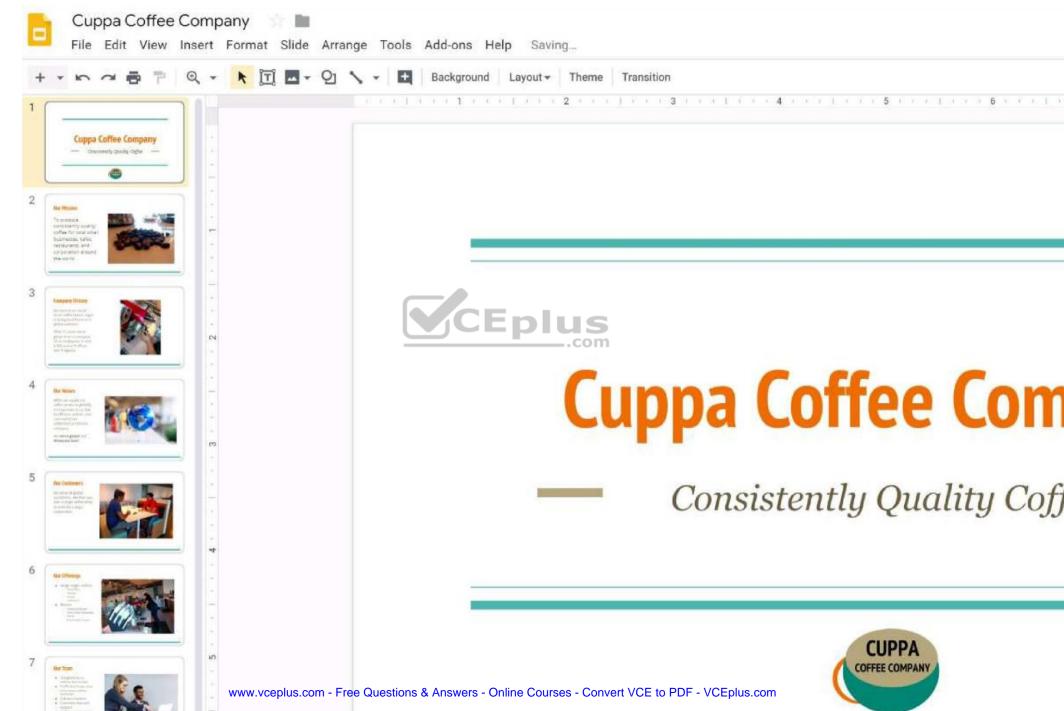

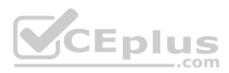

# QUESTION 17 SIMULATION

#### Overview

In the following tasks, you will demonstrate your ability to work in Google Docs. Dream Digital Design is a web design company known for building exceptional websites. You will be editing the job description for the new web designer role that will open shortly. Use the **Dream Digital Design Job Description** for all the tasks in this scenario.

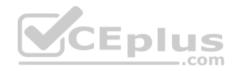

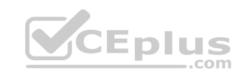

| Web Designer                                                                                                    |
|----------------------------------------------------------------------------------------------------|
| Web Designer                                                                                                    |
|                                                                                                    |
| Dream Digital Design is a web-design company known for building exceptional websites. We draw on<br>years of experience building websites for over 100 clients from retail and pharmaceutical to hospitality                                                                                                    |
| and automotive industries. We are looking for a creative web designer to join our team full-time.                                                                                                    |
| <ol> <li>Create and evolve the UI components, product personality, and design patterns</li> <li>Design user journeys, low- and high-fidelity mockups, and prototypes</li> <li>Advocate for product excellence - focus on delivering business and product needs</li> <li>Be the voice for the client needs</li> <li>Collaborate effectively with developers, designers, marketing managers, and clients</li> <li>Be open to design challenges and early feedback that helps the products iterate and improve</li> </ol> |
| Minimum Qualifications                                                                                                    |
| BA/BS degree in Design                                                                                                    |
| <ul> <li>2 years of experience designing websites for clients</li> <li>Portfolio of web-design projects</li> </ul>                                                                                                    |
| Preferred Qualifications                                                                                                    |
| <ul> <li>Expert with design tools (e.g. Sketch, Illustrator, Photoshop) to produce wireframes and high<br/>fidelity mockups.</li> </ul>                                                                                                    |
| <ul> <li>Experience working with web based technologies such as HTML, CSS, JavaScript</li> <li>G Suite Certification</li> </ul>                                                                                                    |
|                                                                                                    |

Medical, dental, and vision coverage

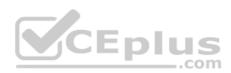

Change the line spacing of the **Dream Digital Design Job Description** from 1.5 to single spacing.

Correct Answer: See explanation below. Section: (none) Explanation

**Explanation/Reference:** Explanation:

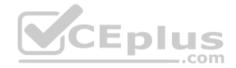

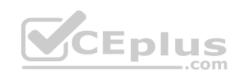

| ∽ ~ ē Ą⁄ ₱ 100% • | Text<br>Paragraph styles          | *           |                                                                                  |                                                                                                    |
|-------------------|-----------------------------------|-------------|----------------------------------------------------------------------------------|----------------------------------------------------------------------------------------------------|
|                   | Align & indent<br>‡∃ Line spacing | +           | Single                                                                           | Web Designer                                                                                                    |
|                   | E Columns<br>Bullets & numbering  | Þ           | 1.15<br>✓ 1.5<br>Double                                                          |                                                                                                    |
|                   | Headers & footers<br>Table        |             | Remove space before list item<br>Add space after list item                       | esign company known for building exceptional websites. We dra<br>sites for over 100 clients from retail and pharmaceutical to hospi<br>looking for a creative web designer to join our team full-time. |
|                   | Clear formatting                  | ►<br>Ctrl+\ | Custom spacing                                                                   | omponents, product personality, and design patterns                                                                                                    |
|                   | Borders & lines                   | Þ           |                                                                                  | w- and high-fidelity mockups, and prototypes<br>ccellence - focus on delivering business and product needs<br>nt needs                                                                                 |
|                   |                                   |             |                                                                                  | with developers, designers, marketing managers, and clients<br>enges and early feedback that helps the products iterate and improve                                                                    |
|                   |                                   |             | Minimum Qualifications                                                           |                                                                                                    |
|                   |                                   |             | <ul> <li>BA/BS degree in Design</li> <li>2 years of experience design</li> </ul> | esigning websites for clients                                                                                                    |

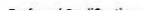

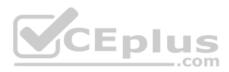

# **QUESTION 18** SIMULATION

#### Overview

In the following tasks, you will demonstrate your ability to work in Google Docs. Dream Digital Design is a web design company known for building exceptional websites. You will be editing the job description for the new web designer role that will open shortly. Use the **Dream Digital Design Job Description** for all the tasks in this scenario.

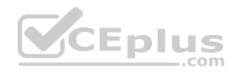

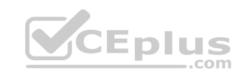

| Web Designer                                                                                                    |
|----------------------------------------------------------------------------------------------------|
| Web Designer                                                                                                    |
|                                                                                                    |
| Dream Digital Design is a web-design company known for building exceptional websites. We draw on<br>years of experience building websites for over 100 clients from retail and pharmaceutical to hospitality                                                                                                    |
| and automotive industries. We are looking for a creative web designer to join our team full-time.                                                                                                    |
| <ol> <li>Create and evolve the UI components, product personality, and design patterns</li> <li>Design user journeys, low- and high-fidelity mockups, and prototypes</li> <li>Advocate for product excellence - focus on delivering business and product needs</li> <li>Be the voice for the client needs</li> <li>Collaborate effectively with developers, designers, marketing managers, and clients</li> <li>Be open to design challenges and early feedback that helps the products iterate and improve</li> </ol> |
| Minimum Qualifications                                                                                                    |
| BA/BS degree in Design                                                                                                    |
| <ul> <li>2 years of experience designing websites for clients</li> <li>Portfolio of web-design projects</li> </ul>                                                                                                    |
| Preferred Qualifications                                                                                                    |
| <ul> <li>Expert with design tools (e.g. Sketch, Illustrator, Photoshop) to produce wireframes and high<br/>fidelity mockups.</li> </ul>                                                                                                    |
| <ul> <li>Experience working with web based technologies such as HTML, CSS, JavaScript</li> <li>G Suite Certification</li> </ul>                                                                                                    |
|                                                                                                    |

Medical, dental, and vision coverage

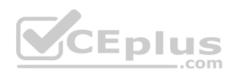

In the **Dream Digital Design Job Description**, change the list of responsibilities from a numbered list to a bulleted list.

Correct Answer: See explanation below. Section: (none) Explanation

**Explanation/Reference:** Explanation:

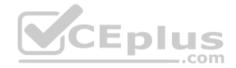

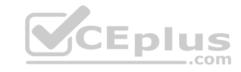

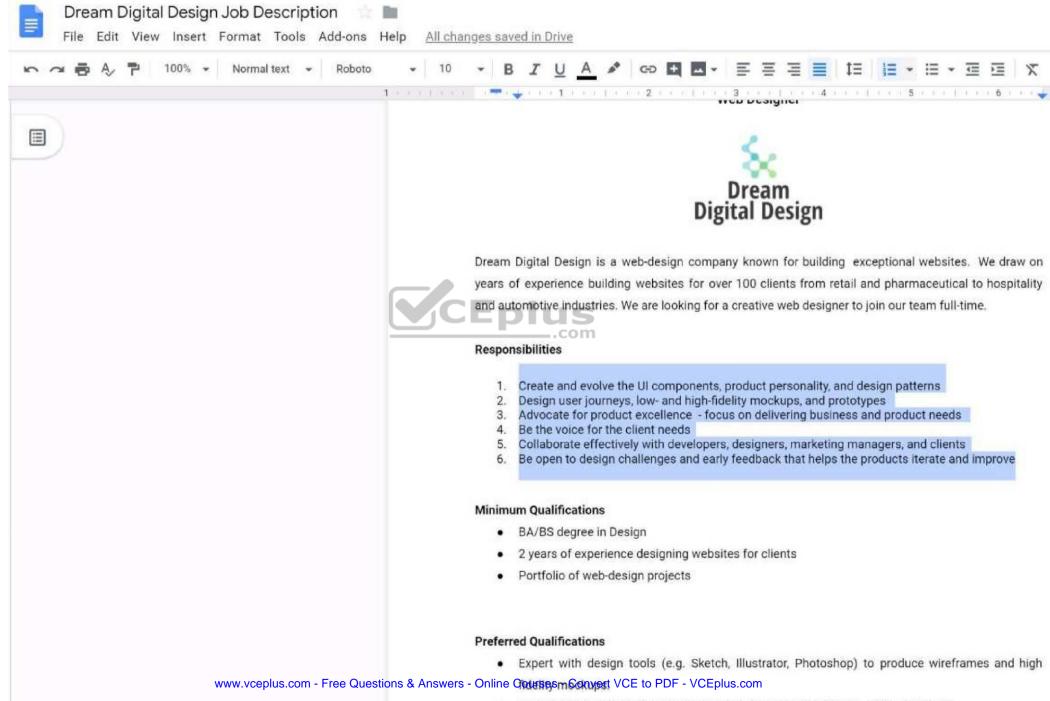

Evolution working with web based technologies such as HTML CSS\_lavaScript

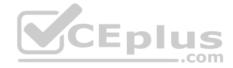

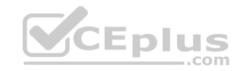

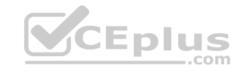

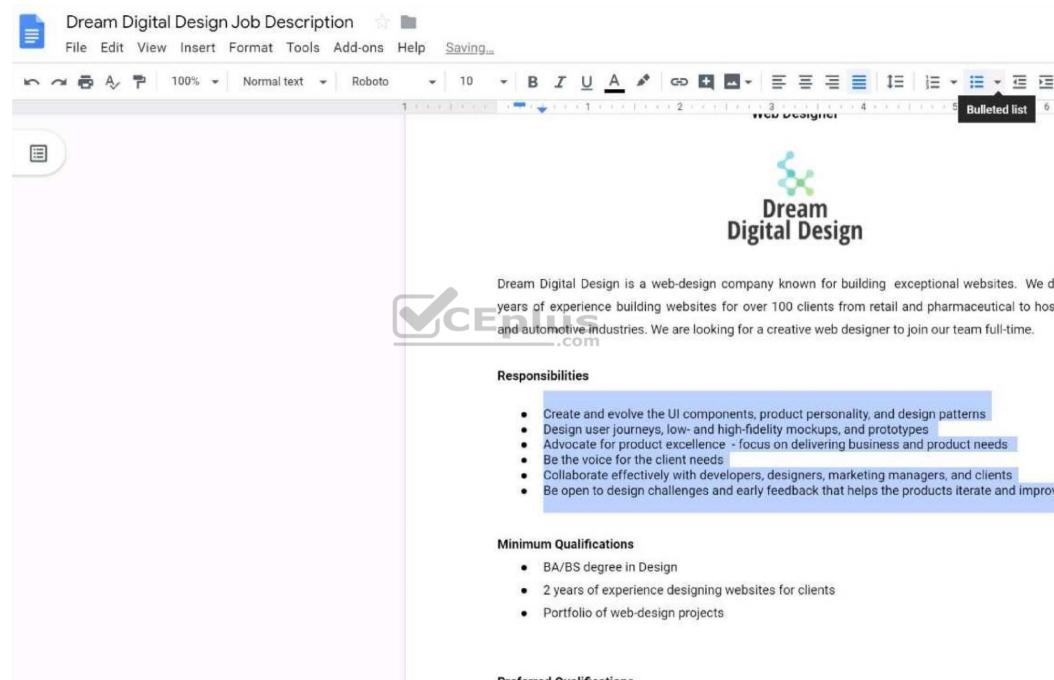

Preferred Qualifications www.vceplus.com - Free Questions & Answers - Online Courses - Convert VCE to PDF - VCEplus.com

· Expert with design tools (e.g. Sketch, Illustrator, Photoshop) to produce wireframes an

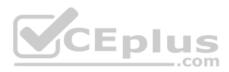

# **QUESTION 19** SIMULATION

#### Overview

In the following tasks, you will demonstrate your ability to work in Google Docs. Dream Digital Design is a web design company known for building exceptional websites. You will be editing the job description for the new web designer role that will open shortly. Use the **Dream Digital Design Job Description** for all the tasks in this scenario.

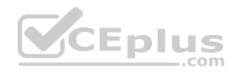

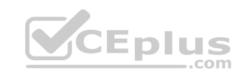

| Web Designer                                                                                                    |
|----------------------------------------------------------------------------------------------------|
| Web Designer                                                                                                    |
|                                                                                                    |
| Dream Digital Design is a web-design company known for building exceptional websites. We draw on<br>years of experience building websites for over 100 clients from retail and pharmaceutical to hospitality                                                                                                    |
| and automotive industries. We are looking for a creative web designer to join our team full-time.                                                                                                    |
| <ol> <li>Create and evolve the UL components, product personality, and design patterns</li> <li>Design user journeys, low- and high-fidelity mockups, and prototypes</li> <li>Advocate for product excellence - focus on delivering business and product needs</li> <li>Be the voice for the client needs</li> <li>Collaborate effectively with developers, designers, marketing managers, and clients</li> <li>Be open to design challenges and early feedback that helps the products iterate and improve</li> </ol> |
| Minimum Qualifications                                                                                                    |
| BA/BS degree in Design                                                                                                    |
| <ul> <li>2 years of experience designing websites for clients</li> <li>Portfolio of web-design projects</li> </ul>                                                                                                    |
| Preferred Qualifications                                                                                                    |
| <ul> <li>Expert with design tools (e.g. Sketch, Illustrator, Photoshop) to produce wireframes and high<br/>fidelity mockups.</li> </ul>                                                                                                    |
| <ul> <li>Experience working with web based technologies such as HTML, CSS, JavaScript</li> <li>G Suite Certification</li> </ul>                                                                                                    |
|                                                                                                    |

Medical, dental, and vision coverage

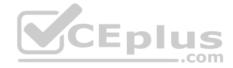

Change the page color to any color other than white.

Correct Answer: See explanation below. Section: (none) Explanation

**Explanation/Reference:** Explanation:

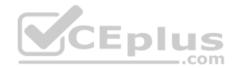

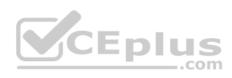

| Dream Digital Design Job Description                                   | All changes saved in Drive                                                                                                    |
|------------------------------------------------------------------------|----------------------------------------------------------------------------------------------------|
| 🏫 🛪 👼 🎝 📪 🛛 100% - 🛛 Normal text - 🗍 Arial                             | - 11 - <b>B</b> I U <u>A</u> / 40 <b>G B F F F F F F F F F F</b>                                                                                                    |
| Outline                                                                | Web Designer                                                                                                    |
| Responsibilities<br>Minimum Qualifications<br>Preferred Qualifications | Borders and shading ×                                                                                                    |
|                                                                        | Dream Digital Design is a draw on years of experimentation our team full designer to join our team full designer to join our team full designer to join our team full designer to join our team full design user journey Position Image: Contract on the sector of the sector of the sect |
| www.vceplus.com - Free Qu                                              | 2 years of experience designing websites for clients     Portfolio of web-design projects estions & Answers - Online Courses - Convert VCE to PDF - VCEplus.com                                                                                                    |
|                                                                        | Braferrad Qualifications                                                                                                    |

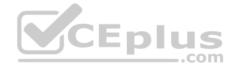

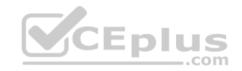

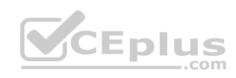

| ] Outline                                                        | - 11 - B Z U A - C - C - C - C - C - C - C - C - C -                                                                                            |                        |
|------------------------------------------------------------------|----------------------------------------------------------------------------------------------------|------------------------|
| sponsibilities<br>nimum Qualifications<br>eferred Qualifications | Dream<br>Digital Design                                                                                                    |                        |
|                                                                  | Dream Digital Design is<br>Dream Digital Design is<br>Orientation Margins (inc                                                                  | × lites.<br>hes) stall |
|                                                                  | pharmaceutical to host  Portrait  Landscape Top 0.4                                                                                             | 44 Hive                |
|                                                                  | Paper size     Bottom     0       Responsibilities     Letter (8.5" x 11") -                                                                    |                        |
|                                                                  | Create and evolv     Page color     Left     1                                                                                                  |                        |
|                                                                  | Design use     Advocate for pro     Be the voice for 1                                                                                          | əds                    |
|                                                                  | Collaborate effect     Be open to des     Improve     Set as default     Cancel                                                                 | ents<br>erate          |
|                                                                  | Minimum Qualifications     BA/BS degree in Design     2 years of experience designing websites for clients     Portfolio of web-design projects |                        |

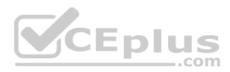

#### QUESTION 20 SIMULATION

#### Overview

In the following tasks, you will demonstrate your ability to work in Google Sheets. You are organizing and analyzing the schedule of employee shifts. Use the **Employee Shift Schedule for Kelvin Cars** sheet for all the tasks in this scenario.

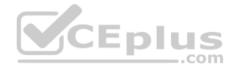

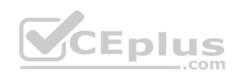

#### Employee Shift Schedule for Kelvin Cars ⊞

File Edit View Insert Format Data Tools Add-ons Help All changes saved in Drive

# 

| fx   | =5UM()              |              |              |         |         |         |         |         |         |         |         |         |         |         |         |         |          |         |                |
|------|---------------------|--------------|--------------|---------|---------|---------|---------|---------|---------|---------|---------|---------|---------|---------|---------|---------|----------|---------|----------------|
|      | A                   | 8            | с            | D       | E       | F.      | 0       | H       | 1       | 101     | - K     | 1.5     | M       | N.      | 0       | p       | 0        | (R)     | s              |
| 1    | Weekly Employee Shi | ft Schedule  |              |         |         |         |         |         |         |         |         |         |         |         |         |         |          |         |                |
| 2    |                     |              |              |         |         |         |         |         |         |         |         |         |         |         |         |         |          |         |                |
| 3    | Week No.            | 28           |              |         |         |         |         |         |         |         |         |         |         |         |         |         |          |         |                |
| 4    |                     |              |              |         |         |         |         |         |         |         |         |         |         |         |         |         |          |         |                |
| 5    | Shift 1             | 8 am - 4 pm  |              |         |         |         |         |         |         |         |         |         |         |         |         |         |          |         |                |
| 6    | Shift 2             | 4 pm - 12 am |              |         |         |         |         |         |         |         |         |         |         |         |         |         |          |         |                |
| 1    | Shift 3             | 12 am - 8 am |              |         |         |         |         |         |         |         |         |         |         |         |         |         |          |         |                |
| (単   |                     |              |              |         | Monday  |         | 5       | Tuesday | ¢.      | Wed     | nesday  | 1       | ា       | hursday | ,       |         | Friday   | 1       | Shifts to date |
| - 19 | Employee Name       | Assignment   | Total Shifts | Shift 1 | Shift 2 | Shift 3 | Shift 1 | Shift 2 | Shift 3 | Shift 1 | Shift 2 | Shift 3 | Shift 1 | Shift 2 | Shift 3 | Shift 1 | Shift 2  | Shift 3 |                |
| 10   | Adyson Y.           | Exterior     |              |         |         |         |         |         |         |         | Х       |         |         | X       |         |         | x        |         | 10             |
| 11   | Alina L.            | Engine       |              |         |         | X       |         |         | X       |         |         | X       |         |         | X       |         |          | ×       | 14             |
| 12   | Ashanti M.          | Engine       |              |         | Х       |         |         | ΝE      | in.     |         | X       |         |         | X       |         |         |          |         | 18             |
| 13   | Cecilia B.          | Exhaust      |              |         | Х       |         |         | X       | P       | IUS     | X       |         |         | x       |         |         |          |         | 25             |
| 3.4  | Henry B.            | Brakes       |              |         | X       | X       |         | 1       | X       | con     |         |         |         |         | X       |         | X        | X       | 23             |
| 15   | Jaiden D.           | Interior     |              | -       |         | X       |         | -       | x       |         |         |         |         |         | X       |         | <u> </u> | ×       | 27             |
| 16   | Kael M.             | Exhaust      | _            |         |         | X       |         |         | X       |         |         | X       |         |         | X       |         | 1        | X       | 17             |
| 17   | Kellen L.           | Engine       | 2            | х       |         |         | ×       |         |         | X       |         |         | X       |         |         | X       | °        |         | 18             |
| 18   | Kyan F.             | Interior     |              | х       |         |         | X       |         |         | X       |         |         | X       |         |         |         |          |         | 12             |
| 19   | Liana C.            | Brakes       |              |         | Х       | 1       |         | х       |         |         | Х       |         |         | x       |         |         | Х        |         | 10             |
| 20   | Lillianna K.        | Interior     |              |         | Х       |         |         | Х       |         |         | х       |         | Х       | x       |         |         | Х        |         | 11             |
| .21  | Litzy S.            | Exterior     |              |         |         | X       |         |         | X       |         |         | X       |         |         | X       |         |          | X       | 6              |
| 22   | Payton P.           | Brakes       |              | X       |         |         | X       |         |         | Х       |         |         | X       |         |         | Х       |          |         | 23             |
| 23   | Raven J.            | Exhaust      |              | ×       |         |         | x       |         |         | X       |         |         | x       |         |         | Х       |          |         | 30             |
| 24   | Ross M.             | Exterior     |              | ×       | -       |         | ×       |         |         | X       |         |         | X       |         |         | Х       |          |         | 22             |
| 25   |                     |              |              |         |         |         |         |         |         |         |         |         |         |         |         |         |          |         |                |
| 26   |                     |              |              |         |         |         |         |         |         |         |         |         |         |         |         |         |          |         |                |
| 27   |                     |              |              |         |         |         |         |         |         |         |         |         |         |         |         |         |          |         |                |
| 28   |                     |              |              |         |         |         |         |         |         |         |         |         |         |         |         |         |          |         |                |
| 29   | -                   |              |              |         |         |         |         |         |         |         |         |         |         |         |         |         |          |         |                |
| 30   |                     |              |              |         |         |         |         |         |         |         |         |         |         |         |         |         |          |         |                |
| 31   |                     |              |              |         |         |         |         |         |         |         |         |         |         |         |         |         |          |         |                |

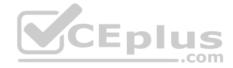

In the Total Shifts column, calculate the total number of shifts for each employee. Use a formula to perform the calculations.

Correct Answer: See explanation below. Section: (none) Explanation

**Explanation/Reference:** Explanation:

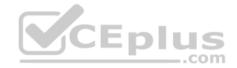

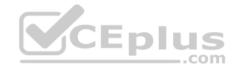

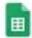

### Employee Shift Schedule for Kelvin Cars 👘 🖿

File Edit View Insert Format Data Tools Add-ons Help All changes saved in Drive

#### Default (Ari... • 10 • Β I ÷ <u>A</u> ♦ ⊞ ⊞ • Ξ • ± • !÷ • ▷ • ⊡ ♥ • Σ 🗠 🔿 🖶 🚏 100% - S % .0 .00 123-=SUM() A C D p в E E. G H 1 J K. 1 M N. 0 0 R 1 Weekly Employee Shift Schedule 2 3 Week No. 28 4 5 Shift 1 8 am - 4 pm 6 Shift 2 4 pm - 12 am 7 Shift 3 12 am - 8 am 8 Monday Tuesday Wednesday Thursday Friday 9 Total Shifts Shift 1 Shift 2 Shift 3 Shift 1 Shift 2 Shift 3 Shift 1 **Employee Name** Shift 2 Shift 3 Shift 1 Shift 2 Shift 3 Shift 1 Shift 2 Shift 3 Assignment =SUM( 10 Exterior X х Adyson Y. X 2.50 SUM(value1, [value2, ...]) х 11 Engine X X X Alina L. Example 12 Ashanti M. Engine X X SUM(A2:A100, 101) X х 13 Exhaust Cecilia B. Summary 14 Brakes х Henry B. Х X Х Returns the sum of a series of numbers and/or cells. Х 15 Jaiden D. Interior Х Х value1 16 Kael M. Exhaust X X X X The first number or range to add together. 17 Engine X х х Kellen L. value2 ... - [optional] repeatable Additional numbers or ranges to add to value1. 18 Interior X X Kyan F. Learn more about SUM 19 X X X Liana C. Brakes 28 Lillianna K. X X X X X X Interior 21 Litzy S. Exterior X Х X х Х 22 Payton P. Brakes X X X X X 23 Raven J. Exhaust X х х X X 24 Ross M. Exterior X X X X X 25 26 27 28 www.vceplus.com - Free Questions & Answers - Online Courses - Convert VCE to PDF - VCEplus.com 29

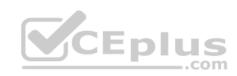

| 1   |                     | - \$ % .0    | .00 123 -                                           |            |             | 10         | - 1         | B I       | ÷ A     | - <del>0</del> . ⊞                      | - 53                        | Ξ,      | <u>+</u> + | 1÷ - 8  | •• 0    | 0       | <u>њ</u> 7 | -Σ      | ē |
|-----|---------------------|--------------|-----------------------------------------------------|------------|-------------|------------|-------------|-----------|---------|-----------------------------------------|-----------------------------|---------|------------|---------|---------|---------|------------|---------|---|
| Śx: | =SUM(010:R10)       |              |                                                     |            |             |            |             |           |         |                                         |                             |         |            |         |         |         |            |         |   |
|     | A                   | В            | С                                                   | D          | E           | F          | G           | н         | t       | J                                       | K                           | L       | м          | N       | 0       | P       | Q          | R       |   |
| 1   | Weekly Employee Shi | ft Schedule  |                                                     |            |             |            |             |           |         |                                         |                             |         |            |         |         |         |            |         |   |
| 2   |                     |              |                                                     |            |             |            |             |           |         |                                         |                             |         |            |         |         |         |            |         |   |
| 3   | Week No.            | 28           |                                                     |            |             |            |             |           |         |                                         |                             |         |            |         |         |         |            |         |   |
| 4   |                     |              |                                                     |            |             |            |             |           |         |                                         |                             |         |            |         |         |         |            |         |   |
| 5   | Shift 1             | 8 am - 4 pm  |                                                     |            |             |            |             |           |         |                                         |                             |         |            |         |         |         |            |         |   |
| 6   | Shift 2             | 4 pm - 12 am |                                                     |            |             |            |             |           |         |                                         |                             |         |            |         |         |         |            |         |   |
| 7   | Shift 3             | 12 am - 8 am |                                                     |            |             |            |             |           |         |                                         |                             |         |            |         |         |         |            |         |   |
| 3   |                     |              |                                                     |            | Monday      |            | T           | uesday    | 6       | We                                      | dnesday                     | •       | Т          | hursday | 1       |         | Friday     |         | 3 |
| 9   | Employee Name       | Assignment   | <sup>0</sup> ×   Shifts                             | Shift 1    | Shift 2     | Shift 3    | Shift 1     | Shift 2   | Shift 3 | Shift 1                                 | Shift 2                     | Shift 3 | Shift 1    | Shift 2 | Shift 3 | Shift 1 | Shift 2    | Shift 3 |   |
| 0   | Adyson Y.           | Exterior     | SUM0010:R1                                          | 0)         |             | CI         | E D I       |           | 5       |                                         | X                           |         |            | X       |         |         | X          |         |   |
| 1   | Alina L.            | Engine       | SUM(value)                                          | , [val     | ue2,]       | )          |             | ~ *       | mx      | 10 - 10 - 10 - 10 - 10 - 10 - 10 - 10 - |                             | X       |            |         | X       |         |            | X       |   |
| 2   | Ashanti M.          | Engine       | Example                                             |            |             |            |             |           |         |                                         | X                           |         |            | ×       |         |         |            |         |   |
| 3   | Cecilia B.          | Exhaust      |                                                     | 10, 101    | )           |            |             |           |         |                                         | X                           |         |            | X       |         |         |            |         |   |
| 4   | Henry B.            | Brakes       | <ul> <li>Summary</li> <li>Returns the su</li> </ul> | im af a os | viae of our | obare and  | Ver calle   |           | X       |                                         |                             |         | <u></u>    |         | Х       |         | X          | X       |   |
| 15  | Jaiden D.           | Interior     | or Lean state the state server                      | an or a ac | anes ur nur | nuera dril | i/ of Gena, |           | X       |                                         |                             |         |            |         | X       |         |            | X       |   |
| 6   | Kael M.             | Exhaust      | <ul> <li>value1</li> <li>The first numb</li> </ul>  | er or ran  | ge to add t | ogether.   |             |           | X       |                                         |                             | Х       | 0          |         | X       |         |            | X       |   |
| 17  | Kellen L.           | Engine       | value2 (opti                                        | ional] rep | eatable     |            |             |           |         | Х                                       |                             |         | x          |         |         | Х       |            |         |   |
| 8   | Kyan F.             | Interior     | Additional nur                                      | nbers or r | ranges to a | dd to val  | Jel.        |           |         | х                                       |                             |         | x          |         |         |         |            |         |   |
| 19  | Liana C.            | Brakes       | Learn more ab                                       | out SUM    |             |            |             |           |         |                                         | X                           |         |            | ×       |         |         | х          |         |   |
| 2.0 | Lillianna K.        | Interior     |                                                     |            | X           |            |             | X         |         |                                         | X                           |         | x          | X       |         |         | X          |         |   |
| 21  | Litzy S.            | Exterior     |                                                     |            |             | Х          |             |           | X       |                                         |                             | Х       |            |         | Х       |         |            | X       |   |
| 22  | Payton P.           | Brakes       |                                                     | Х          |             |            | х           |           |         | х                                       |                             |         | x          |         |         | х       |            |         |   |
| 23  | Raven J.            | Exhaust      |                                                     | Х          |             |            | х           |           |         | х                                       |                             |         | X          | 1       |         | Х       |            |         |   |
| 24  | Ross M.             | Exterior     |                                                     | х          |             |            | х           |           |         | х                                       |                             |         | x          |         | 1       | X       |            |         |   |
| 25  |                     |              | #VALUE!                                             |            |             |            |             | 1         |         |                                         | 1                           |         |            | 1       |         |         | P.         | 1       |   |
| 6   |                     |              |                                                     |            |             |            |             |           |         |                                         |                             |         |            |         |         |         |            |         |   |
| 27  |                     |              |                                                     |            |             |            |             |           |         |                                         |                             |         |            |         |         |         |            |         |   |
| 18  |                     |              |                                                     |            |             |            |             |           |         |                                         |                             |         |            |         |         |         |            |         |   |
|     |                     | www.vcepl    | us.com - Free                                       | Questio    | ns & Ans    | wers - C   | Inline Cou  | urses - ( | Convert | VCE to PDF                              | <ul> <li>- VCEpl</li> </ul> | us.com  |            |         |         |         |            |         |   |
| 29  |                     |              |                                                     |            |             |            |             |           |         |                                         |                             |         |            |         |         |         |            |         |   |

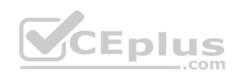

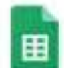

### Employee Shift Schedule for Kelvin Cars 👘 📗

File Edit View Insert Format Data Tools Add-ons Help All changes saved in Drive

| ć  | =SUM(\$24)          |              |                     |          |          |          |           |           |         |            |          |         |         |          |         |         |         |       |
|----|---------------------|--------------|---------------------|----------|----------|----------|-----------|-----------|---------|------------|----------|---------|---------|----------|---------|---------|---------|-------|
|    | A                   | В            | С                   | D        | E        | F        | G         | н         | 1       | J          | К        | L       | М       | N        | 0       | Р       | Q       | R     |
| 6  | Weekly Employee Shi | ft Schedule  |                     |          |          |          |           |           |         |            |          |         |         |          |         |         |         |       |
| 1  |                     |              |                     |          |          |          |           |           |         |            |          |         |         |          |         |         |         |       |
|    | Week No.            | 28           |                     |          |          |          |           |           |         |            |          |         |         |          |         |         |         |       |
|    |                     |              |                     |          |          |          |           |           |         |            |          |         |         |          |         |         |         |       |
|    | Shift 1             | 8 am - 4 pm  |                     |          |          |          |           |           |         |            |          |         |         |          |         |         |         |       |
|    | Shift 2             | 4 pm - 12 am |                     |          |          |          |           |           |         |            |          |         |         |          |         |         |         |       |
|    | Shift 3             | 12 am - 8 am |                     |          |          |          |           |           |         |            |          |         |         |          |         |         |         |       |
|    |                     |              |                     | 1        | Monday   |          | ٦         | luesday   |         | We         | ednesday |         | т       | Thursday | 1       |         | Friday  |       |
|    |                     | Assignment   | <b>Total Shifts</b> | Shift 1  | Shift 2  | Shift 3  | Shift 1   | Shift 2   | Shift 3 | Shift 1    | Shift 2  | Shift 3 | Shift 1 | Shift 2  | Shift 3 | Shift 1 | Shift 2 | Shift |
|    | Adyson Y.           | Exterior     | 10                  |          |          |          | :D        | LU.       | 5       |            | X        |         |         | Х        |         |         | Х       |       |
|    | Alina L.            | Engine       | 14                  | -        |          | X        |           | co        | xm      | 1          | 1        | X       |         |          | Х       |         |         | X     |
|    | Ashanti M.          | Engine       | 18                  |          | X        |          |           |           |         |            | ×        | .)      | -       | Х        |         |         |         |       |
|    | Cecilia B.          | Exhaust      | 25                  |          | Х        |          |           | X         |         |            | X        |         |         | Х        |         |         |         |       |
|    | Henry B.            | Brakes       | 23                  |          | X        | Х        |           |           | X       |            |          |         |         |          | Х       | [       | Х       | X     |
|    | Jaiden D.           | Interior     | 27                  |          |          | Х        |           |           | X       |            |          |         |         |          | х       |         |         | X     |
|    | Kael M.             | Exhaust      | 17                  |          |          | Х        |           |           | X       |            |          | Х       |         |          | Х       | 1       |         | X     |
| 1  | Kellen L.           | Engine       | 18                  | Х        |          |          | х         |           |         | Х          |          |         | X       |          |         | Х       |         |       |
|    | Kyan F.             | Interior     | 12                  | Х        |          |          | Х         |           |         | х          |          |         | х       |          |         | 1       |         |       |
|    | Liana C.            | Brakes       | 10                  | -        | X        |          |           | X         | -       |            | X        | -       |         | Х        |         |         | Х       |       |
|    | Lillianna K.        | Interior     | 11                  |          | X        |          |           | X         |         |            | X        |         | X       | Х        |         |         | х       |       |
|    | Litzy S.            | Exterior     | 6                   |          |          | Х        |           |           | X       |            | -        | Х       | 1       |          | X       |         |         | X     |
|    | Payton P.           | Brakes       | 23                  | Х        |          |          | х         |           |         | х          |          |         | X       |          |         | X       |         |       |
|    | Raven J.            | Exhaust      | 30                  | Х        |          |          | Х         |           |         | Х          |          |         | X       |          |         | Х       |         |       |
|    | Ross M.             | Exterior     | 22                  | X        |          |          | X         |           |         | X          |          |         | X       |          |         | X       |         |       |
|    |                     |              |                     | Ó -      |          |          |           |           |         |            |          |         |         |          |         |         |         |       |
|    |                     |              |                     |          |          |          |           |           |         |            |          |         |         |          |         |         |         |       |
|    |                     |              |                     |          |          |          |           |           |         |            |          |         |         |          |         |         |         |       |
|    |                     |              |                     |          |          |          |           |           |         |            |          |         |         |          |         |         |         |       |
| Ē. |                     | www.vcep     | olus.com - Free     | Question | s & Ansv | vers - O | nline Cou | irses - C | Convert | VCE to PDF | - VCEplu | is.com  |         |          |         |         |         |       |

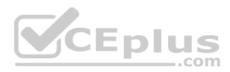

#### QUESTION 21 SIMULATION

#### Overview

In the following tasks, you will demonstrate your ability to work in Google Sheets. You are organizing and analyzing the schedule of employee shifts. Use the **Employee Shift Schedule for Kelvin Cars** sheet for all the tasks in this scenario.

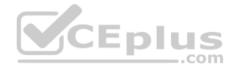

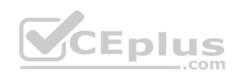

#### Employee Shift Schedule for Kelvin Cars ⊞

File Edit View Insert Format Data Tools Add-ons Help All changes saved in Drive

# 

| fx   | =5UM()              |              |              |         |         |         |         |         |         |         |         |         |         |         |         |         |          |         |                |
|------|---------------------|--------------|--------------|---------|---------|---------|---------|---------|---------|---------|---------|---------|---------|---------|---------|---------|----------|---------|----------------|
|      | A                   | 8            | с            | D       | E       | F.      | 0       | H       | 1       | 101     | - K     | 1.      | M       | N.      | 0       | p       | 0        | (R)     | s              |
| 1    | Weekly Employee Shi | ft Schedule  |              |         |         |         |         |         |         |         |         |         |         |         |         |         |          |         |                |
| 2    |                     |              |              |         |         |         |         |         |         |         |         |         |         |         |         |         |          |         |                |
| 3    | Week No.            | 28           |              |         |         |         |         |         |         |         |         |         |         |         |         |         |          |         |                |
| 4    |                     |              |              |         |         |         |         |         |         |         |         |         |         |         |         |         |          |         |                |
| 5    | Shift 1             | 8 am - 4 pm  |              |         |         |         |         |         |         |         |         |         |         |         |         |         |          |         |                |
| 6    | Shift 2             | 4 pm - 12 am |              |         |         |         |         |         |         |         |         |         |         |         |         |         |          |         |                |
| 1    | Shift 3             | 12 am - 8 am |              |         |         |         |         |         |         |         |         |         |         |         |         |         |          |         |                |
| (単   |                     |              |              |         | Monday  |         | 5       | Tuesday | ¢.      | Wed     | nesday  | 1       | 1       | hursday | ,       |         | Friday   | 1       | Shifts to date |
| - 19 | Employee Name       | Assignment   | Total Shifts | Shift 1 | Shift 2 | Shift 3 | Shift 1 | Shift 2 | Shift 3 | Shift 1 | Shift 2 | Shift 3 | Shift 1 | Shift 2 | Shift 3 | Shift 1 | Shift 2  | Shift 3 |                |
| 10   | Adyson Y.           | Exterior     |              |         |         |         |         |         |         |         | Х       |         |         | X       |         |         | x        |         | 10             |
| 11   | Alina L.            | Engine       |              |         |         | X       |         |         | X       |         |         | X       |         |         | X       |         |          | ×       | 14             |
| 12   | Ashanti M.          | Engine       |              |         | Х       |         |         | ΝE      | in.     |         | X       |         |         | X       |         |         |          |         | 18             |
| 13   | Cecilia B.          | Exhaust      |              |         | Х       |         |         | X       | P       | IUS     | X       |         |         | x       |         |         |          |         | 25             |
| 3.4  | Henry B.            | Brakes       |              |         | X       | X       |         | 1       | X       | con     |         |         |         |         | X       |         | X        | X       | 23             |
| 15   | Jaiden D.           | Interior     |              | -       |         | X       |         | -       | x       |         |         |         |         |         | X       |         | <u> </u> | ×       | 27             |
| 16   | Kael M.             | Exhaust      | _            |         |         | X       |         |         | X       |         |         | X       |         |         | X       |         | 1        | X       | 17             |
| 17   | Kellen L.           | Engine       | 2            | х       |         |         | ×       |         |         | X       |         |         | X       |         |         | X       | °        |         | 18             |
| 18   | Kyan F.             | Interior     |              | х       |         |         | X       |         |         | X       |         |         | X       |         |         |         |          |         | 12             |
| 19   | Liana C.            | Brakes       |              |         | Х       | 1       |         | х       |         |         | Х       |         |         | x       |         |         | Х        |         | 10             |
| 20   | Lillianna K.        | Interior     |              |         | Х       |         |         | Х       |         |         | х       |         | Х       | x       |         |         | Х        |         | 11             |
| .21  | Litzy S.            | Exterior     |              |         |         | X       |         |         | X       |         |         | X       |         |         | X       |         |          | X       | 6              |
| 22   | Payton P.           | Brakes       |              | X       |         |         | X       |         |         | Х       |         |         | X       |         |         | Х       |          |         | 23             |
| 23   | Raven J.            | Exhaust      |              | ×       |         |         | x       |         |         | X       |         |         | x       |         |         | Х       |          |         | 30             |
| 24   | Ross M.             | Exterior     |              | ×       | -       |         | ×       |         |         | X       |         |         | X       |         |         | Х       |          |         | 22             |
| 25   |                     |              |              |         |         |         |         |         |         |         |         |         |         |         |         |         |          |         |                |
| 26   |                     |              |              |         |         |         |         |         |         |         |         |         |         |         |         |         |          |         |                |
| 27   |                     |              |              |         |         |         |         |         |         |         |         |         |         |         |         |         |          |         |                |
| 28   |                     |              |              |         |         |         |         |         |         |         |         |         |         |         |         |         |          |         |                |
| 29   | -                   |              |              |         |         |         |         |         |         |         |         |         |         |         |         |         |          |         |                |
| 30   |                     |              |              |         |         |         |         |         |         |         |         |         |         |         |         |         |          |         |                |
| 31   |                     |              |              |         |         |         |         |         |         |         |         |         |         |         |         |         |          |         |                |

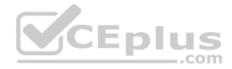

Filter the table so that only shifts with "brakes" assignments are viewable.

Correct Answer: See explanation below. Section: (none) Explanation

**Explanation/Reference:** Explanation:

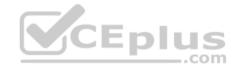

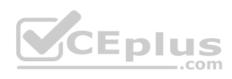

| Name: Filter 1    |                | Range: A1:S21            |          |      |     |         |         |         |         |         |         |         |         |         |         |         |                |
|-------------------|----------------|--------------------------|----------|------|-----|---------|---------|---------|---------|---------|---------|---------|---------|---------|---------|---------|----------------|
| A                 | B              | c                        | D        | E F  | G   | н       | i       | J       | κ       | ĩ.      | м       | N       | ō       | P       | q       | R       | S              |
| Week No.          | 28             | =                        | Ŧ        | Ŧ    | + + | 1       | Ŧ       | -       | 7 7     | Ŧ       | -       | Ŧ       | Ŧ       | Ŧ       | Ŧ       | Ŧ       |                |
|                   | 3 12 am - 8 am |                          |          |      |     |         |         |         |         |         |         |         |         |         |         |         |                |
|                   | 2 4 pm - 12 am | Sort $A \rightarrow 2$   | 8        |      |     |         |         |         |         |         |         |         |         |         |         |         |                |
|                   | 1 8 am - 4 pm  | Sort $Z \rightarrow A$   |          |      |     |         |         |         |         |         |         |         |         |         |         |         |                |
| Employee Name     | Assignment     | partition and the second | 241      |      |     | Shift 2 | Shift 3 | Shift 1 | Shift 2 | Shift 3 | Shift 1 | Shift 2 | Shift 3 | Shift 1 | Shift 2 | Shift 3 |                |
| Henry B.          | Brakes         | Filter by co             | undition |      |     |         | х       |         |         |         |         |         | Х       |         | X       | X       | 23             |
| Liana C.          | Brakes         | Filter by co             | manaph   |      |     | х       |         |         | х       |         |         | х       |         |         | Х       |         | 10             |
| Payton P.         | Brakes         |                          | lues     |      |     |         |         | х       |         |         | х       |         |         | х       |         |         | 23             |
| Alina L.          | Engine         | Select all - Clea        |          |      |     |         | x       |         |         | x       |         |         | х       |         |         | х       | 14             |
| Ashanti M.        | Engine         | Select all - Dice        | <b>1</b> |      |     | Er      |         | IIG     | ×       |         |         | X       |         | 1       |         | 8. A    | 18             |
| Kellen L.         | Engine         |                          |          |      |     |         |         | X       |         |         | X       |         |         | Х       |         |         | 18             |
| Cecilia B.        | Exhaust        |                          |          |      | Q   | X       | 1       |         | X       |         | -       | X       |         |         |         |         | 25             |
| Kael M.           | Exhaust        |                          |          |      |     |         | х       |         |         | х       |         |         | Х       |         |         | Х       | 17             |
| Raven J.          | Exhaust        | 🖌 Brake                  | S        |      |     |         |         | х       |         |         | х       |         |         | Х       |         |         | 30             |
| Adyson Y.         | Exterior       | Engin                    | 2        |      |     |         |         |         | X       |         |         | X       |         |         | Х       |         | 10             |
| Litzy S.          | Exterior       | - 1                      |          |      |     |         | х       |         |         | Х       |         |         | Х       |         |         | Х       | 6              |
| Ross M.           | Exterior       | Exhau                    | st       |      |     |         |         | Х       |         |         | х       |         |         | Х       |         |         | 22             |
| Jaiden D.         | Interior       | - Exteri                 | or       |      |     |         | Х       |         | -       |         |         |         | Х       |         |         | Х       | 27             |
| Kyan F.           | Interior       | -                        | 22       |      |     |         |         | X       | -       |         | X       |         |         |         |         |         | 12             |
| Lillianna K.      | Interior       |                          |          |      |     | X       |         |         | X       |         | X       | X       |         |         | Х       |         | 11             |
| Weekly Employee S | hift Schedule  | -                        | Cance    | el . | ок  | -       | -       |         | -       | -       |         |         |         |         |         |         |                |
|                   |                |                          | 1        |      |     |         | 62      | 141     | ducede  |         | -       |         | 200     | -       | Enister |         | Ohite en des   |
|                   |                |                          | MOI      | nday |     | luesday |         | We      | dnesday |         | T       | hursday |         | 4       | Friday  |         | Shifts to date |

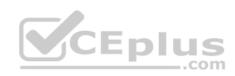

### Employee Shift Schedule for Kelvin Cars 👘 🖿 田

File Edit View Insert Format Data Tools Add-ons Help Saving\_

## いっる P 100% - S % .0 .00 123 - Default (ArL - 10 - B I - A ◆ 田 田 - 三・土・片・ デ・ Go 国 山 マ・Σ・

| Name: Filter 1 | I F      | lange: A1:S2 | 21   |        |   |   |        |   |               |        |   |    |        |   |   |        |   |                |
|----------------|----------|--------------|------|--------|---|---|--------|---|---------------|--------|---|----|--------|---|---|--------|---|----------------|
| A              | 8        | c            | D    | E      | F | G | н      | 1 | J             | ĸ      | Ĺ | м  | N      | 0 | P | Q      | R | S              |
| Week No. 😤     | 28 🝸     | 1            | r 77 | Ŧ      | 1 | Ŧ | 1      | Ŧ | - 72          | Ŧ      | Ŧ | -  | 1.     | Ŧ | Ŧ | Ŧ      | 1 |                |
| Henry B.       | Brakes   | 23           |      | Х      | Х |   |        | Х |               |        |   |    |        | х |   | х      | X | 23             |
| Liana C.       | Brakes   | 10           |      | X      |   |   | х      |   |               | X      |   |    | х      |   |   | х      |   | 10             |
| Payton P.      | Brakes   | 23           | Х    |        |   | Х |        |   | Х             |        |   | Х  |        |   | Х |        |   | 23             |
| Jaiden D.      | Interior | 27           |      |        | X |   |        | X |               |        |   |    |        | Х |   |        | X | 27             |
| Kyan F.        | Interior | 12           | X    |        |   | X |        |   | X             |        |   | X  |        |   |   |        |   | 12             |
| Lillianna K.   | Interior | 11           |      | X      |   |   | X      |   |               | X      |   | x  | X      |   |   | Х      |   | 11             |
|                |          |              | 16   | Monday |   |   | uesday |   | Wed           | nesday | 6 | Th | ursday | 1 |   | Friday | 6 | Shifts to date |
|                |          |              |      |        |   |   |        |   |               |        |   |    |        |   |   |        |   |                |
|                |          |              |      |        |   |   |        |   |               |        |   |    |        |   |   |        |   |                |
|                | N        | o d          | ata  | à      |   |   |        |   |               |        |   |    |        |   |   |        |   |                |
|                |          |              |      |        |   |   |        |   | s - Convert ' |        |   |    |        |   |   |        |   |                |

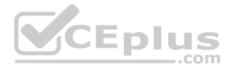

#### **QUESTION 22** SIMULATION

#### Overview

In the following tasks, you will demonstrate your ability to work in Google Docs. Cascara is a furniture wholesaler with warehouses located in Europe. You will be filling out a form to ship a load of goods to one of the warehouses. Use the **Carriage of Goods by Road (CGR)** for all the tasks in this scenario.

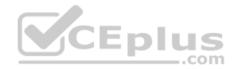

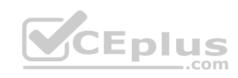

| ~ 6 % P   - | *                 | ~   ~   B Z              | U A ≯   co Щ Щ +   E Ξ Ξ   I:                                                                                                    | 8   12 * 12 *         | 9 9 X              |                 |
|-------------|-------------------|--------------------------|----------------------------------------------------------------------------------------------------|-----------------------|--------------------|-----------------|
|             |                   |                          | Carriage of Go                                                                                                    | ods by Road (CGR)     |                    |                 |
|             |                   |                          | 1 Sender (name and address)                                                                                                    | 5 Carrier (name an    | d address)         |                 |
|             |                   |                          | Becipient (name and address)     Epice.com     Secipient's destination details     Place     Country     Date     Arrival time Departure time     4 Sender instructions | 6 Carrier notes for   | transporting goods |                 |
|             |                   |                          | 7 Item name 8 Method of packing 9 Nature of g<br>Item A<br>Item B<br>Item C<br>Item D<br>Item E                                                                         | oods                  | 10 Weight in kg    | 11 Volume in m3 |
|             | www.vceplus.com - | Free Questions & Answers | + Opline Courses - Convert VCE to RDF - VCEpl                                                                                                    | US:GOM be<br>paid by: | Sender             | Recipient       |

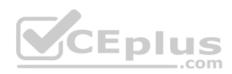

In the cell titled **7 Item name**, change the bulleted list to a numbered list.

Correct Answer: See explanation below. Section: (none) Explanation

**Explanation/Reference:** Explanation:

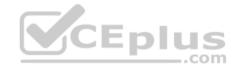

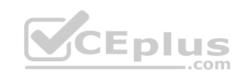

| Carriage of Goods by R<br>File Edit View Insert Fo    | Road (CGR) 👘 🖿<br>rmat Tools Add-ons Help <u>All changes saved in</u> | Drive                                                                                        |                                        |
|-------------------------------------------------------|-----------------------------------------------------------------------|----------------------------------------------------------------------------------------------|----------------------------------------|
| ∽~ēA, P 100% - 1                                      |                                                                       |                                                                                              |                                        |
| Outline <                                             |                                                                       |                                                                                              |                                        |
| Headings you add to the document<br>will appear here. |                                                                       | Carriage of God                                                                              | ods by Road (CGR)                      |
|                                                       | СЕр                                                                   | 1 Sender (name and address)                                                                  | S Carrier (name and address)           |
|                                                       |                                                                       | 2 Recipient (name and address)                                                               | 6 Carrier notes for transporting goods |
|                                                       |                                                                       | 3 Recipient's destination details<br>Place<br>Country<br>Date<br>Arrival time Departure time |                                        |
|                                                       |                                                                       | 4 Sender instructions                                                                        |                                        |
|                                                       |                                                                       | 7 Item name 8 Method of packing 9 Nature of g Item A Item B Item C Item D Item E             | oods 10 Weight in kg 11 Vo             |
| -<br>-<br>-                                           | vw.vceplus.com - Free Questions & Answers - Online (                  | Courses - Convert VCE to PDF - VCEplus.com                                                   | 1                                      |

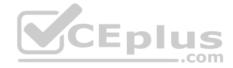

https://vceplus.com/

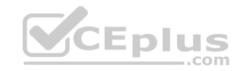

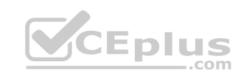

|                                                    | ext ▼ Calibri ▼ 10 ▼ B Z U A > GO I I V = Ξ Ξ Ξ              |                                        |
|----------------------------------------------------|--------------------------------------------------------------|----------------------------------------|
| Outline <                                          |                                                              |                                        |
| Headings you add to the document will appear here. | Carriage                                                     | of Goods by Road (CGR)                 |
|                                                    | 1 Sender (name and address)                                  | 5 Carrier (name and address)           |
|                                                    | CEP 2 Recipient (name and address)                           | 6 Carrier notes for transporting goods |
|                                                    | 3 Recipient's destination details<br>Place<br>Country        |                                        |
|                                                    | Date<br>Arrival time Departure time<br>4 Sender instructions |                                        |
|                                                    |                                                              | Nature of goods 10 Weight in kg 11 Vo  |
|                                                    | 1. Item A<br>2. Item B<br>3. Item C                          |                                        |

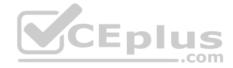

https://vceplus.com/

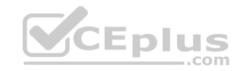

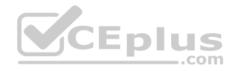

| examin | 111 | CHO1 | JULIC. | HTT: | 3.31 | 1.2 |
|--------|-----|------|--------|------|------|-----|
|        | 12  |      |        |      | 1.00 | -   |

| 3 Recipient's destination details<br>Place<br>Country<br>Date                                                  | -                    |                 |           |
|----------------------------------------------------------------------------------------------------|----------------------|-----------------|-----------|
| Arrival time Departure time<br>4 Sender instructions                                                           | -                    |                 |           |
| 7 Item name 8 Method of packing 9 Nature of g<br>1. Item A<br>2. Item B<br>3. Item C<br>4. Item D<br>5. Item 5 | bods                 | 10 Weight in kg | 11 Volu   |
| <ol> <li>Item E</li> <li>12 Special agreements between the sender and the carrier</li> </ol>                   | 13 To be<br>paid by: | Sender          | Recipient |
|                                                                                                    | Transport<br>charges |                 |           |
|                                                                                                    | Extra charges        | nsport<br>orges |           |
|                                                                                                    | Customs              |                 |           |
|                                                                                                    | Other<br>charges     |                 |           |

14 Cash on delivery

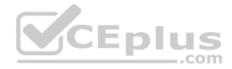

#### QUESTION 23 SIMULATION

#### Overview

In the following tasks, you will demonstrate your ability to work in Google Docs. Cascara is a furniture wholesaler with warehouses located in Europe. You will be filling out a form to ship a load of goods to one of the warehouses. Use the **Carriage of Goods by Road (CGR)** for all the tasks in this scenario.

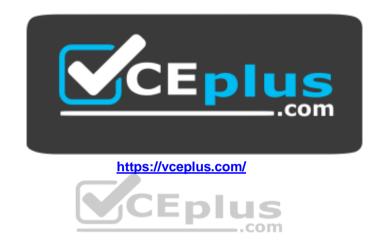

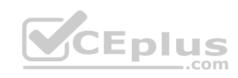

| ~ & & P   - | *                 | ~   ~   B Z              | U A 🖋   co 🖾 🖽 -   프 프 프 =   1                                                                  | 8   12 * 13 *                                                       | 9 9 X           |                 |  |
|-------------|-------------------|--------------------------|-------------------------------------------------------------------------------------------------|---------------------------------------------------------------------|-----------------|-----------------|--|
|             |                   |                          | Carriage of Goods by Road (CGR)                                                                 |                                                                     |                 |                 |  |
|             |                   |                          | 1 Sender (name and address)                                                                     | 5 Carrier (name and address) 6 Carrier notes for transporting goods |                 |                 |  |
|             |                   |                          | Becipient (name and address)     Departure time     Arrival time Departure time                 |                                                                     |                 |                 |  |
|             |                   |                          | 7 Item name 8 Method of packing 9 Nature of g<br>Item A<br>Item B<br>Item C<br>Item D<br>Item E | pods                                                                | 10 Weight in kg | 11 Volume in m3 |  |
|             | www.vceplus.com - | Free Questions & Answers | + Opline Courses - Convert VCE to RDF - VCEpl                                                   | US_GOM_be<br>paid by:                                               | Sender          | Recipient       |  |

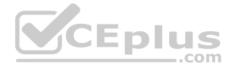

Add a comment and attach it to **No 1234567** at the bottom of page 2. Address the comment to jenna@cascaraco.com. The comment should say *Please review* and approve the document.

**Correct Answer:** See explanation below. **Section: (none) Explanation** 

**Explanation/Reference:** Explanation:

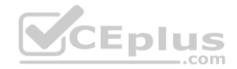

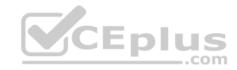

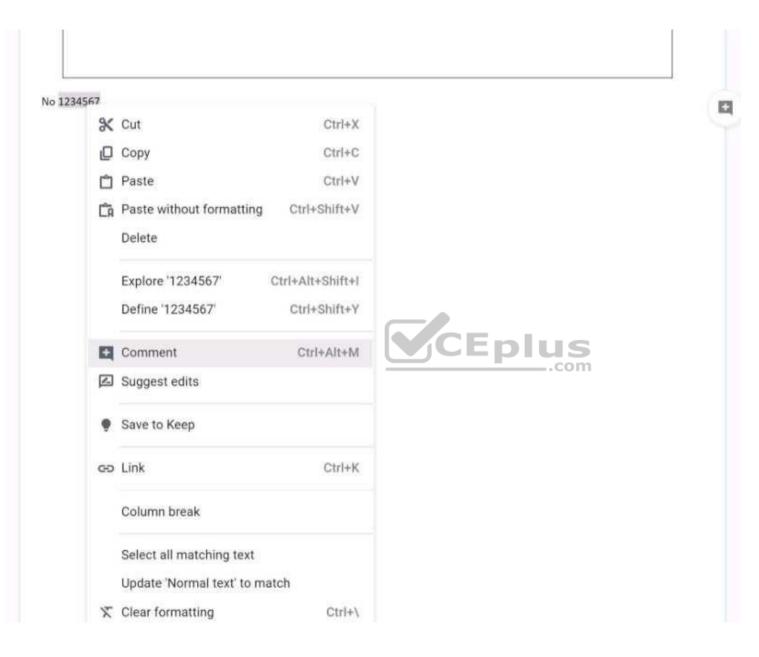

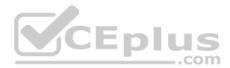

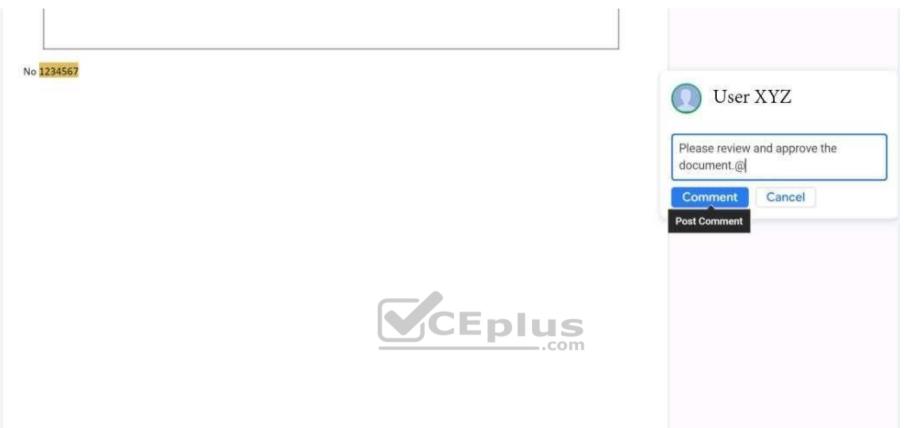

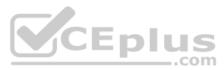

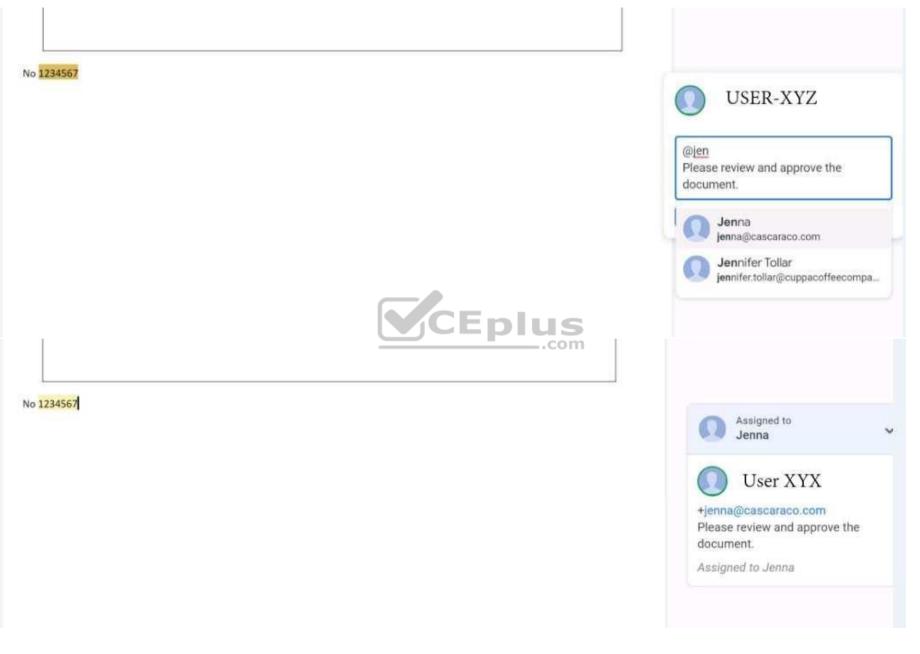